#### **Nouveau formulaire pour rapports NORDREG**

#### **Guide d'utilisateur**

### **But**

L'objectif de ce document est de fournir aux capitaines de navires des informations relatives au nouveau formulaire de rapport NORDREG. Les règles relatives aux rapports NORDREG n'ont pas changé.

### **Rapport en zone NORDREG**

Pour obtenir l'autorisation d'entrer en eaux canadiennes, le capitaine du navire doit se rapporter à NORDREG Canada ou au centre des Services de communication et de trafic maritimes (SCTM) de la Garde côtière canadienne (GCC) le plus proche, conformément à la section [3.8.3](https://www.ccg-gcc.gc.ca/publications/mcts-sctm/ramn-arnm/part3-fra.html) des Aides radio à la navigation maritime (ARMN).

Ces rapports sont envoyés par courrier électronique à l'adresse suivante : [IQANORDREG@INNAV.GC.CA](mailto:IQANORDREG@INNAV.GC.CA)

### **Nouveau format électronique**

NORDREG Canada commencera dès maintenant à accepter le nouveau formulaire électronique qui permettra de saisir toutes les informations obligatoires pour les autorisations de navires dans les eaux canadiennes du Nord. Le nouveau formulaire NORDREG est un document Microsoft Excel dans lequel les informations requises, conformément à la section [3.8.3](https://www.ccg-gcc.gc.ca/publications/mcts-sctm/ramn-arnm/part3-fra.html) du ARMN, seront saisies dans divers onglets. Ce nouveau formulaire peut être téléchargé à partir du portail e-Navigation à l'adresse suivante :

#### <https://e-navigation.canada.ca/topics/traffic/index-fr>

Il est demandé aux navires de joindre le rapport Excel complété à un courrier électronique lorsqu'ils soumettent des demandes d'autorisation NORDREG avant d'entrer dans la zone (ARMN [3.8.3.2\)](https://www.ccg-gcc.gc.ca/publications/mcts-sctm/ramn-arnm/part3-fra.html). Le formulaire peut également être utilisé pour d'autres rapports, le cas échéant.

#### *Note* **- Ce formulaire Excel ne doit jamais être enregistré ou converti en PDF, en image ou en tout autre type de fichier. Il ne doit être enregistré qu'en format Excel (.xlsx).**

Les informations relatives à ce changement seront communiquées aux navigateurs dans l'édition de Août 2023 des mises à jour et avis du ARMN.

Des informations supplémentaires concernant le nouveau formulaire de rapport NORDREG sont disponibles sur demande auprès des SCTM de Iqaluit (mi-mai à mi-décembre) or les SCTM des Escoumins (mi-décembre à mi-mai).

### **Le formulaire en un clin d'œil**

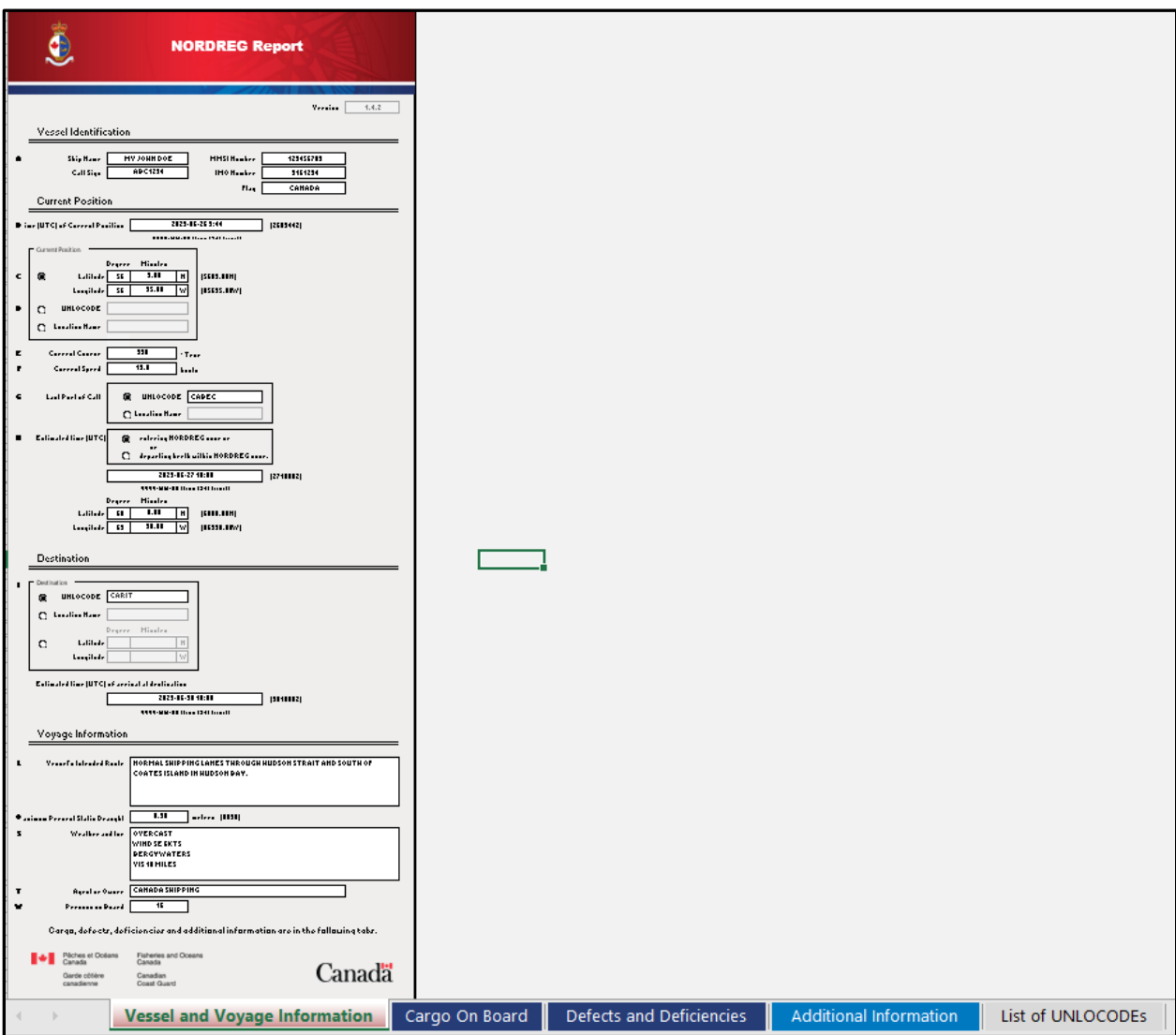

Les pages suivantes présentent chacun des onglets du formulaire et fournissent des informations détaillées sur la manière de remplir le formulaire électronique, conformément à la section 3.8.3 du ARMN.

### **Vessel and Voyage Information**

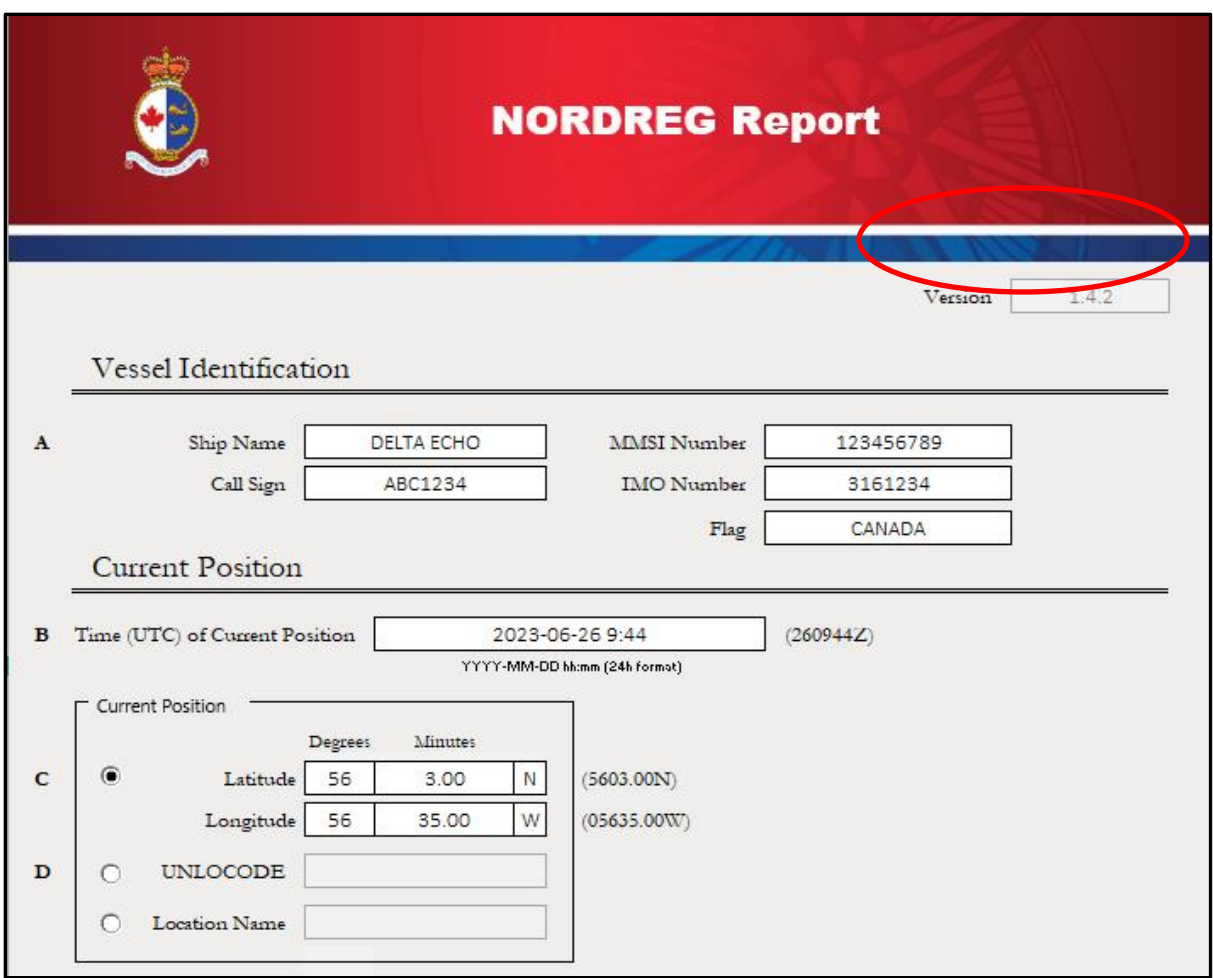

#### **Avant de saisir les informations relatives au navire, il est important de vérifier la version du formulaire, située en-haut du rapport.**

Les utilisateurs doivent s'assurer que la dernière version du formulaire est téléchargée avant de remplir le rapport. Ces informations sont disponibles à l'adresse suivante:

#### <https://e-navigation.canada.ca/topics/traffic/index-fr>

*Note*: Dans cet exemple, la dernière version du rapport est 1.4.2. Il est important de noter que toute version de rapport 1.4.X sera acceptée. Toutefois, si la dernière version est 1.5.1, NORDREG Canada ne sera plus en mesure d'accepter les rapports de la version 1.4.X ou d'une version inférieure.

Les navires peuvent télécharger la dernière copie du rapport à partir du lien ci-dessus ou l'obtenir auprès de leurs agents.

Après avoir vérifié la version, le premier onglet du rapport contient des informations sur le navire et le voyage, qui sont divisées en trois sections :

- Identification;
- Position; et
- Destination du navire.

# **Vessel Identification**

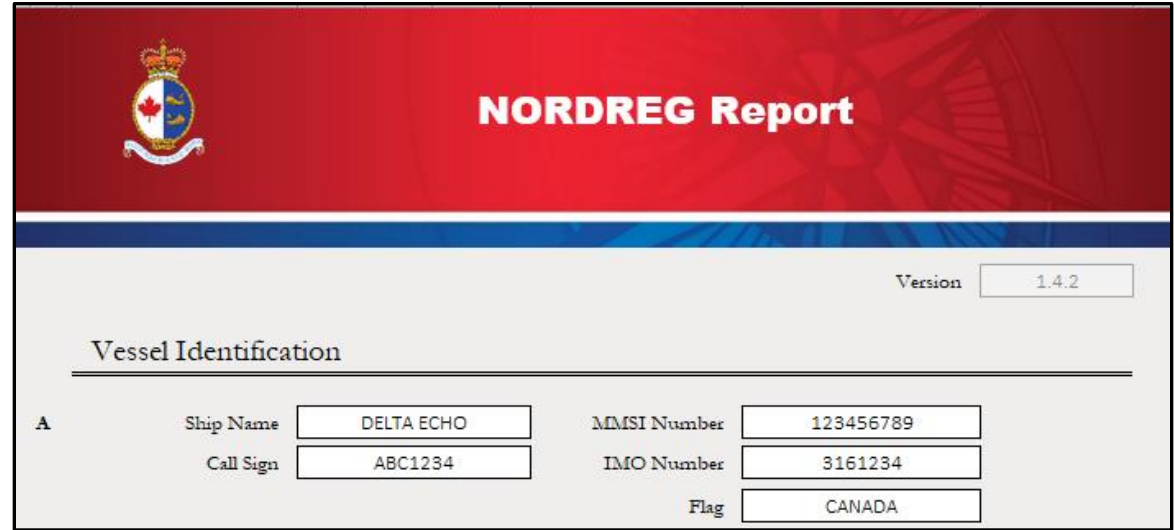

Cette section (A) contient des champs permettant de saisir *le nom du navire, l'indicatif d'appel, numéros MMSI et IMO, ainsi que le pays d'attache du navire*.

*Note* : Le formulaire ne permet pas de copier-coller directement les informations dans les champs. Cependant, les informations peuvent être copiées-collées dans la barre de formule d'Excel.

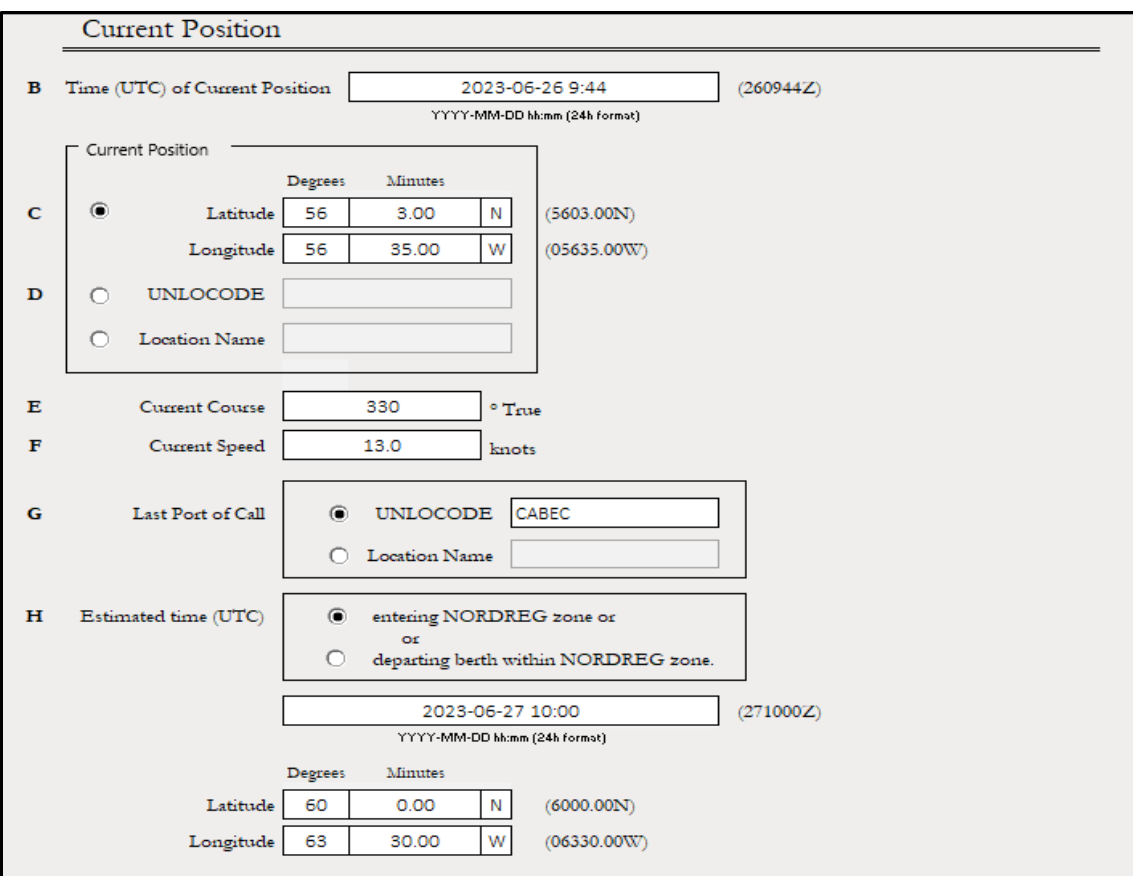

# **Current Position**

*Date and Time of Current Position* (B) doit être entré dans le format suivant:

YYYY-MM-DD hh:mm (format heures)

*Current Position* (C ou D) – Cette section permet aux navires de choisir une (1) des quatre (3) options de position:

- 1) Position Latitude/Longitude en format degrés et décimales de minute;
- 2) UNLOCODE; ou
- 3) Nom de lieu

Le UNLOCODE est un système de code à cinq caractères utilisé pour identifier tous les lieux géographiques nommés liés au commerce international. Les codes UNLOCODE sont utilisés par la plupart des grandes compagnies maritimes et par l'industrie manufacturière dans le monde entier.

*Note :* **Lorsque vous remplissez ce formulaire, il est préférable d'utiliser les codes UNLOCODE, le cas échéant, afin d'assurer l'exactitude du système de gestion des voyages des navires des SCTM.** 

Plus d'informations sur les UNLOCODE sont disponibles ici :

[https://unece.org/trade/cefact/unlocode-clist-country-and-territory](https://unece.org/trade/cefact/unlocode-code-list-country-and-territory)

La course (*Course)*, la vitesse (*Speed)* et le dernier port d'escale *(Last Port of Call) doivent être spécifiés dans les champs E-G.*

*Estimated time of Entry or Exit of the NORDREG zone* (H) – Un navire doit sélectionner s'il va entrer ou sortir de la zone NORDREG et spécifier le temps estimé d'arrivée ou de sortie, qui doit être fourni dans le format suivant:

YYYY-MM-DD hh:mm (format 24:00)

Le navire doit également fournir la latitude et la longitude de la position d'entrée ou de sortie.

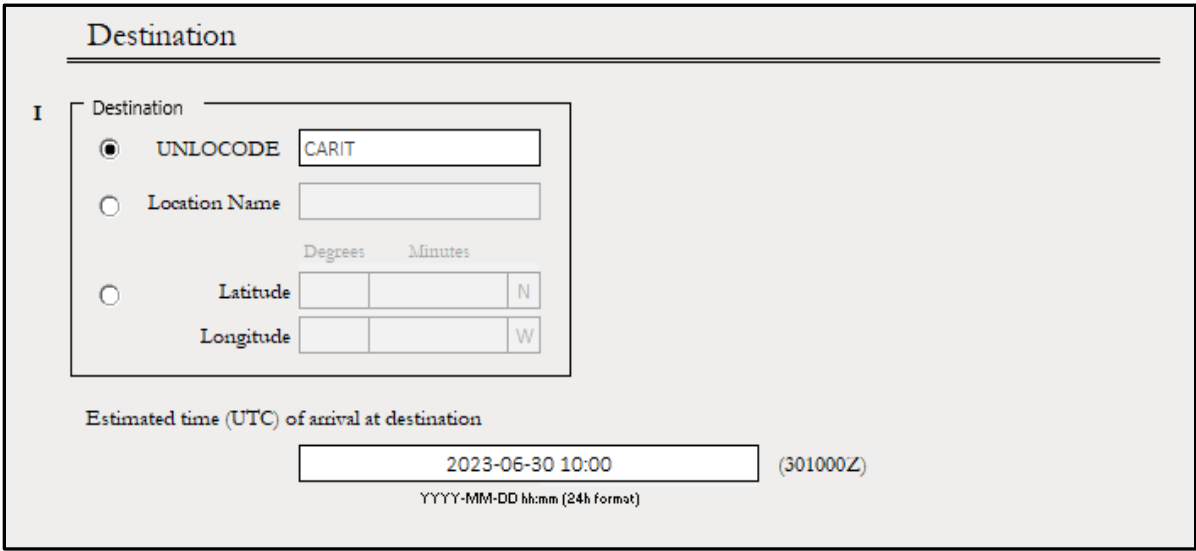

## **DESTINATION**

*Destination (I) –* Cette section permet aux navires de spécifier cette escale sous l'une (1) des formes suivantes:

- 1) UNLOCODE
- 2) Nom de lieu (*Location Name*), ou
- 3) Position Latitude/Longitude en format degrés et décimales de minute

Le temps d'arrivée estimé du navire dans la zone NORDREG, soit le champs *Estimated time of arrival at the NORDREG Zone* (I), doit être fourni dans le format suivant:

YYYY-MM-DD hh:mm (format 24:00)

*Note*: **Une liste de UNLOCODEs, localisée dans l'onglet 5 du formulaire, inclut entre autres une référence rapide aux lieux canadiens et américains.**

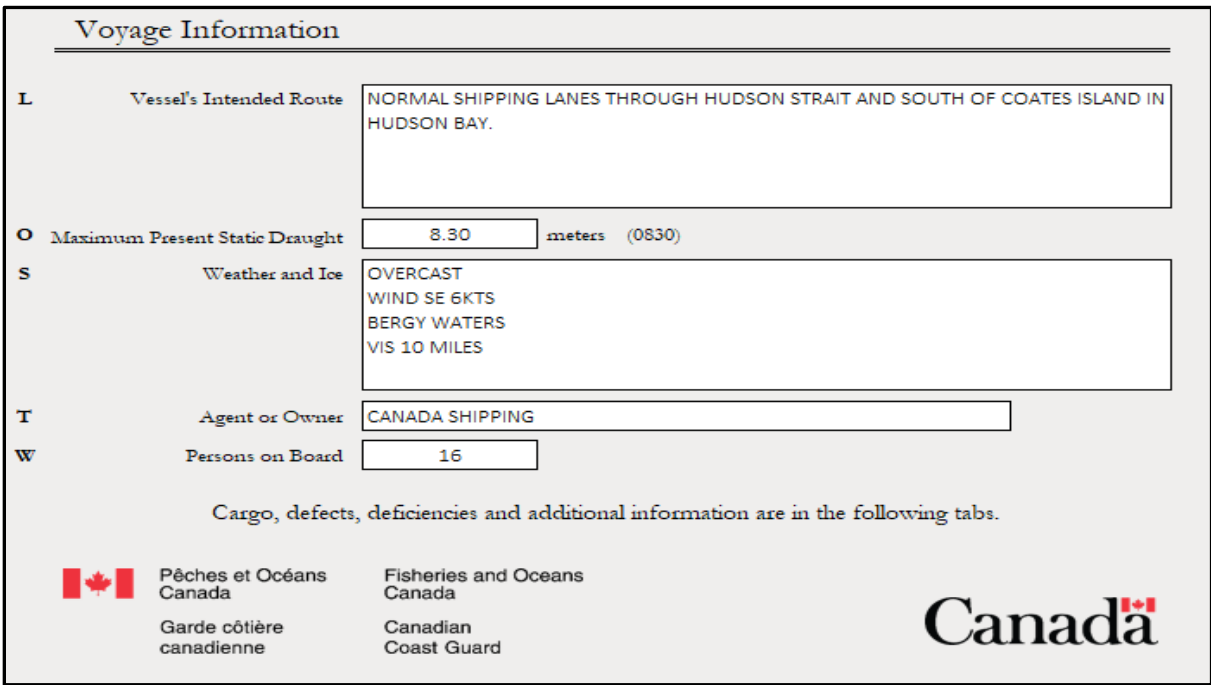

## **VOYAGE INFORMATION**

*Vessel's Intended Route* (L) – Le navire doit fournir une brève description de la route prévue au travers la zone NORDREG.

Le tirant d'eau présent et maximum du navire, correspondant au champs *Maximum Present Draught of the Ship (O)*, doit être fourni en mètres et en centimètres, séparés par ces décimales.

*Weather and Ice* (S) – Une brève description de la météo actuelle et des conditions de glace doivent être entrées dans ce champs.

*Note* : Dans un champs texte, comme ce dernier (S), utilisez la commande ALT + ENTER pour démarrer une nouvelle ligne dans la même cellule.

Agent or Owner (T) et Persons on Board (W) – Ces informations doivent être spécifiées telles que demandé dans l'ARMN section 3.8.3.

# **Dangerous Goods on Board**

Cet onglet recueille l'information liée à la cargaison à bord du navire, conformément à l'article **P** du ARMN, section [3.8.3.](https://www.ccg-gcc.gc.ca/publications/mcts-sctm/ramn-arnm/part3-fra.html)

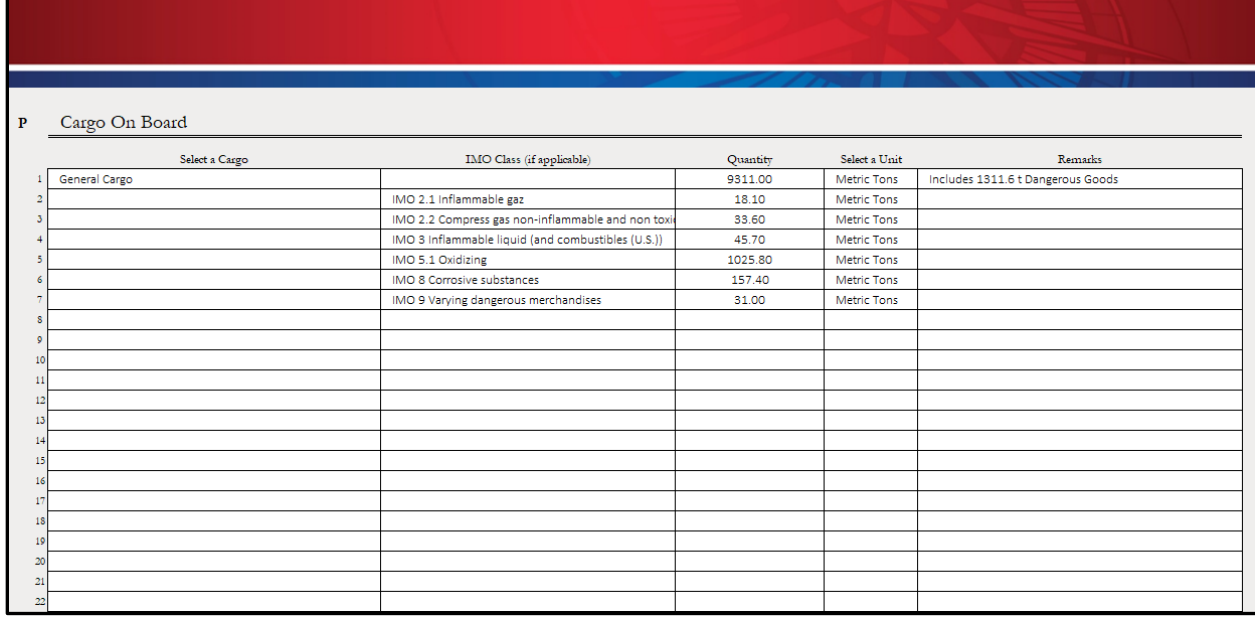

## Defects and Discharges

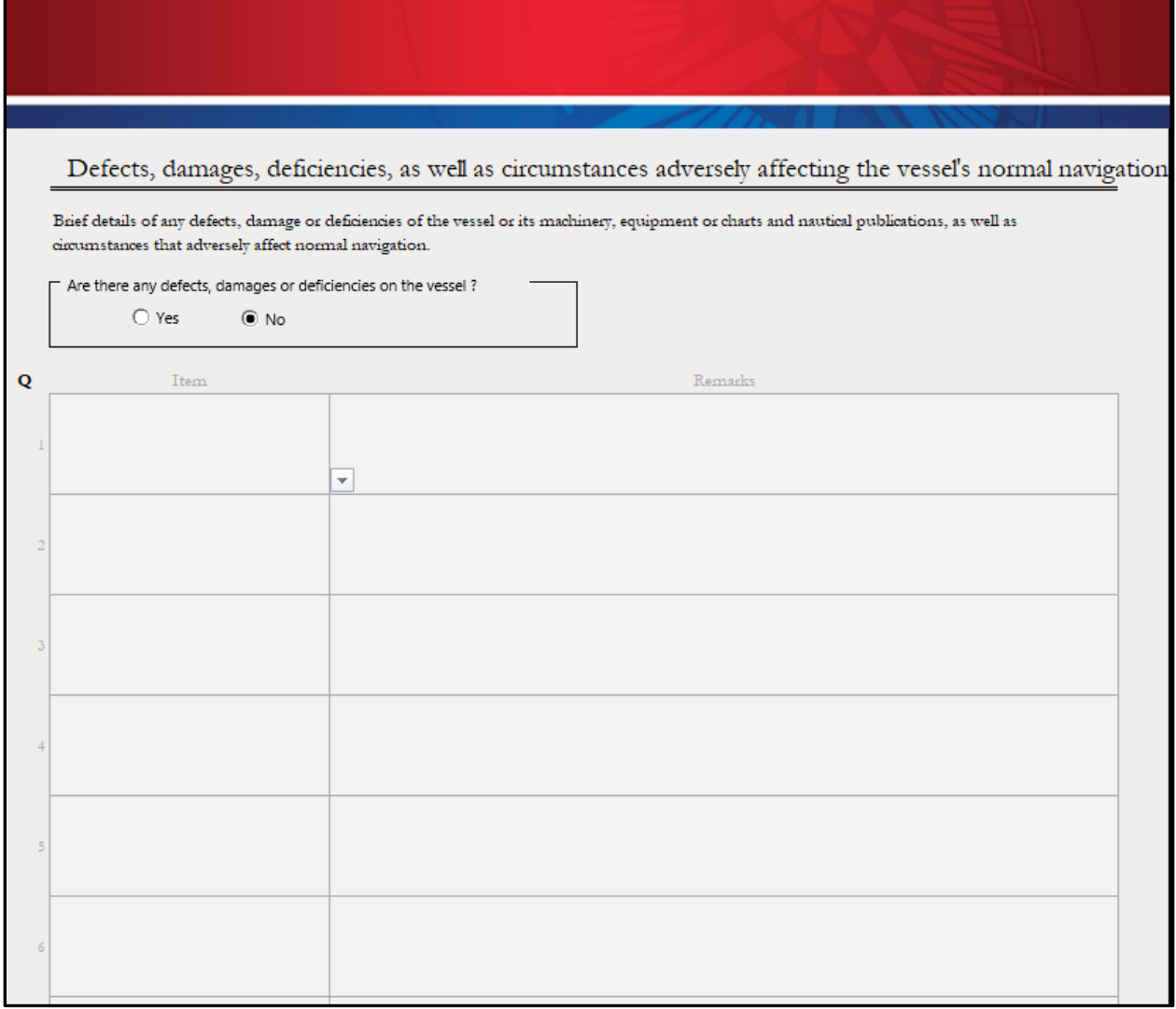

#### **Section** *Defects, damage and deficiencies, as well as circumstances adversely affecting the vessel's normal navigation* **(Q)**

Les navires doivent fournir de brèves informations sur les défectuosités, les dommages ou les déficiences du navire, de ses machines, de son équipement, des cartes et des publications nautiques, ou sur les circonstances qui affectent une navigation normale.

S'il y a des défectuosités, des dommages ou des déficiences à signaler, sélectionnez "Yes" (Oui) et incluez-les dans le rapport en utilisant le menu déroulant "Item" avec des remarques.

S'il n'y a pas de défectuosités, de dommages ou de déficiences à signaler, sélectionnez l'option "No" (Non).

# **Certificate Expiry Dates**

Cet onglet rassemble les informations complémentaires requises pour un plan de compte rendu de navigation, conformément au point (X) du RAMN, section 3.8.3.

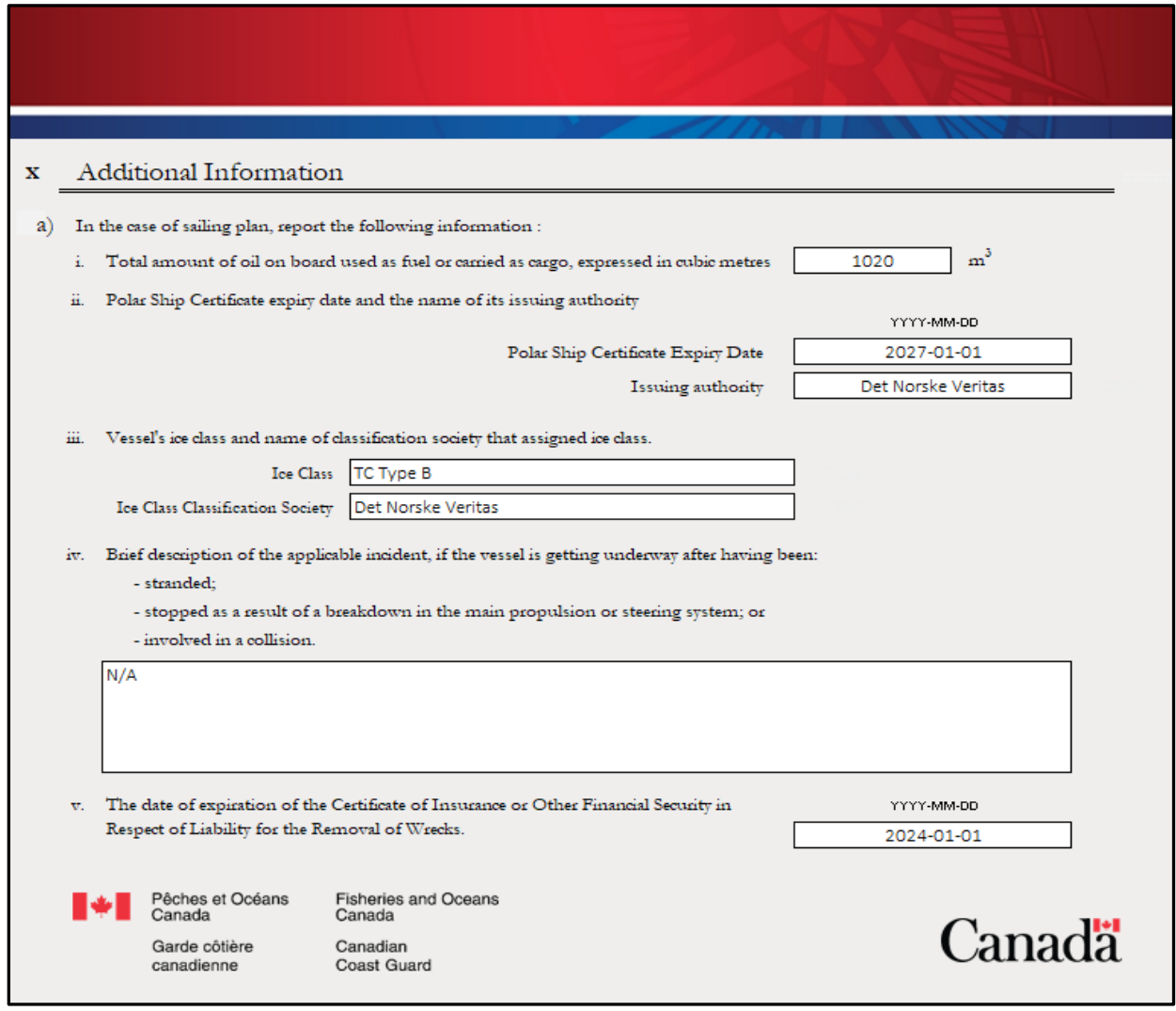

## List of UNLOCODEs

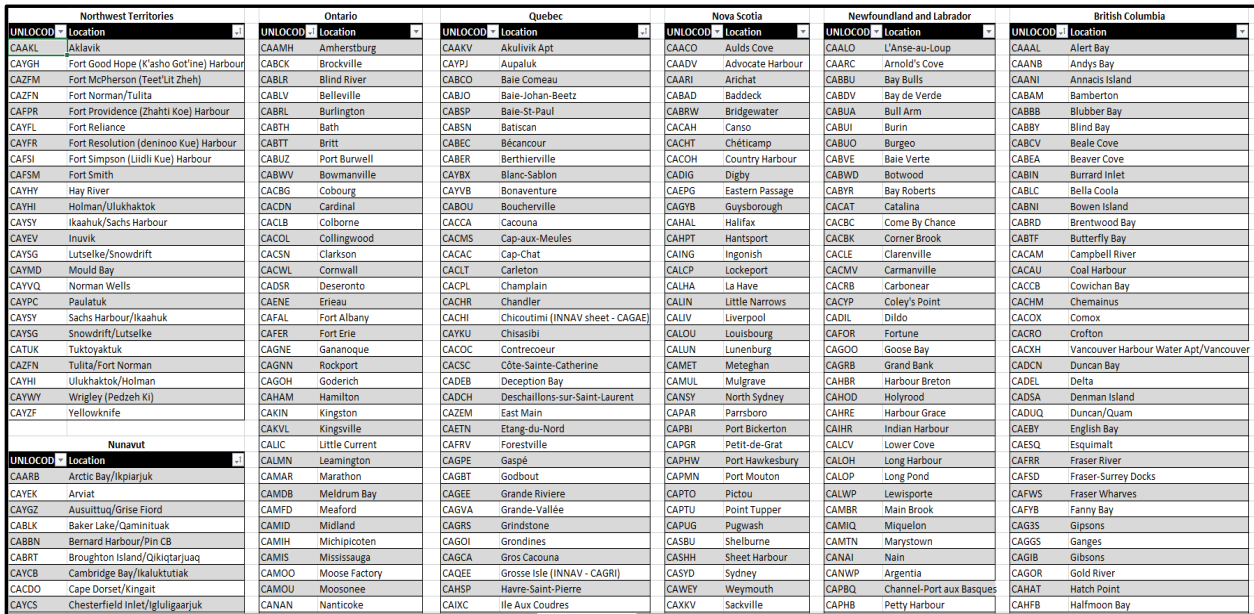

Le navire peut se référer à l'onglet UNLOCODE pour obtenir des informations relatives aux destinations ou aux noms de lieux en eaux canadiennes ou aux États-Unis. Quelques ports d'escale aux États-Unis ont également été inclus.

**L'utilisation d'un UNLOCODE réduit le risque de noms de lieu mal orthographiés, l'identification erronée d'un nom de lieu à cause de l'usage d'un nom similaire ou l'utilisation d'un emplacement du même nom mais dans une province ou un territoire différent.**

Davantage de UNLOCODEs peuvent être trouvés en ligne au lien suivant: <https://unece.org/trade/cefact/unlocode-code-list-country-and-territory>